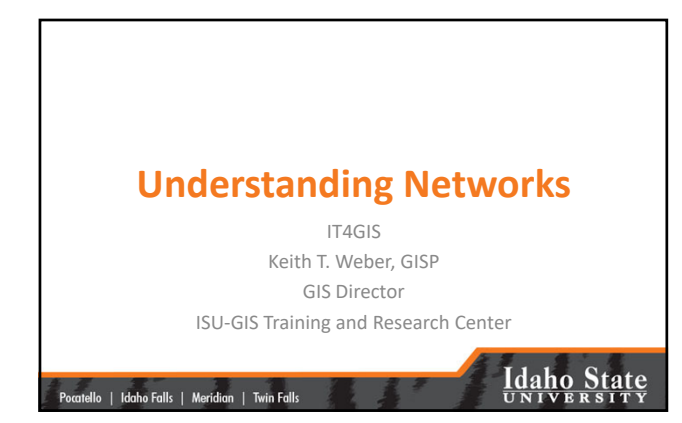

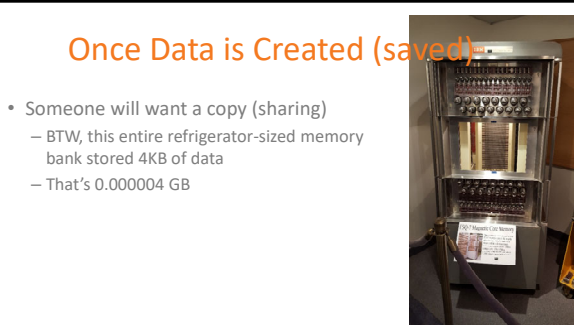

## **Idaho State**

### Why is Networking Important?

• GIS has always been *cursed* with the need to use large files

|<br>| Pocatello | Idaho Falls | Meridian | Twin Falls

- GIS'ers have always acted as a community
- **Sharing is normal**

|<br>| Pocatello | Idaho Falls | Meridian | Twin Falls

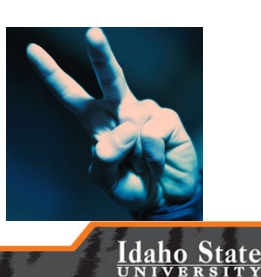

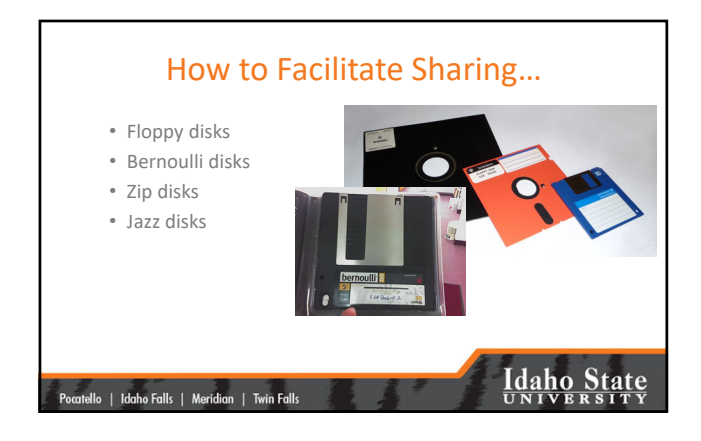

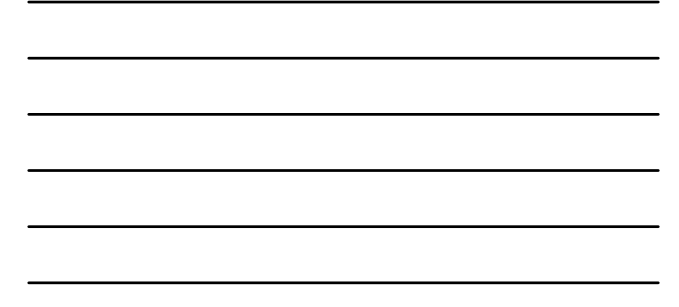

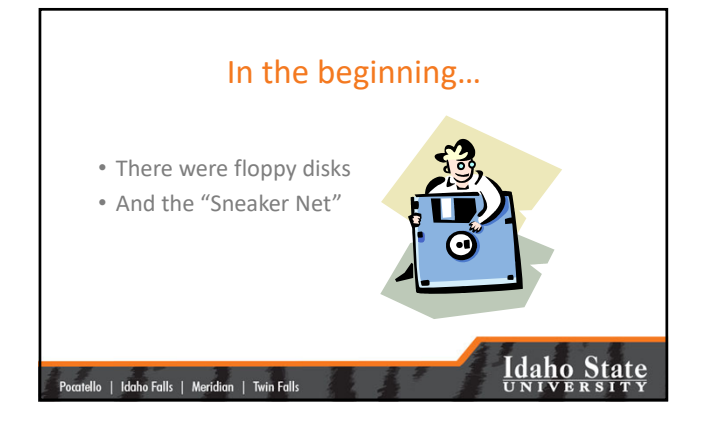

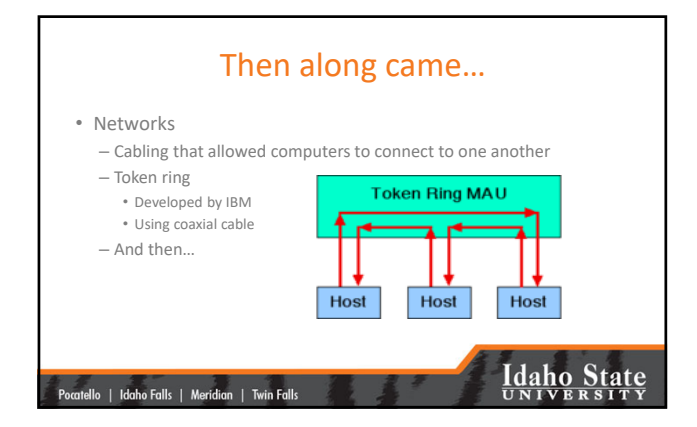

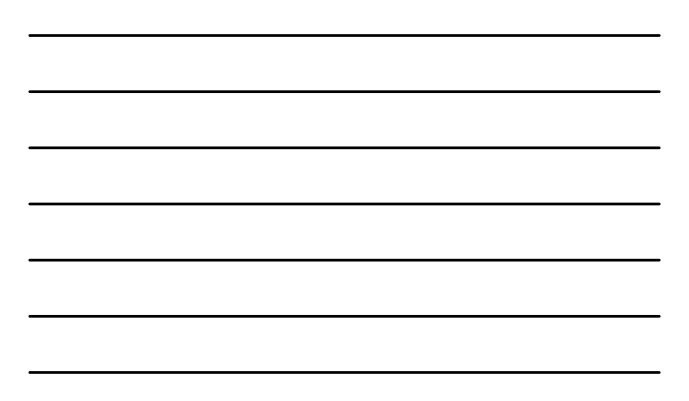

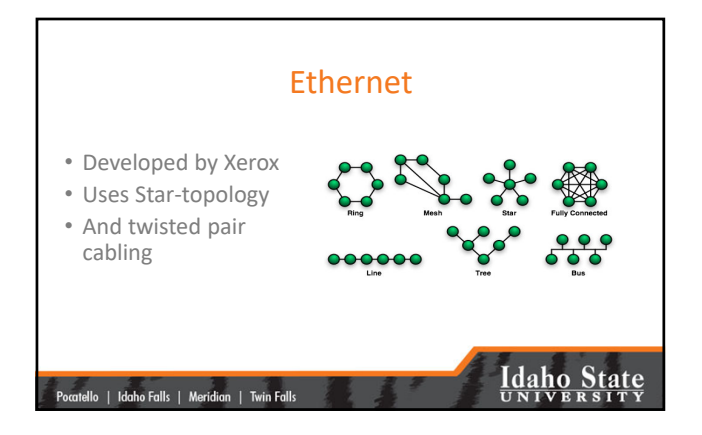

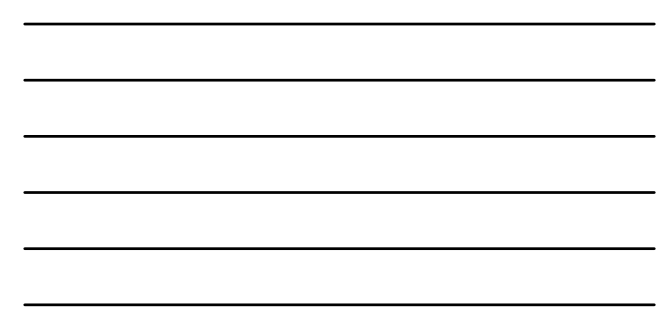

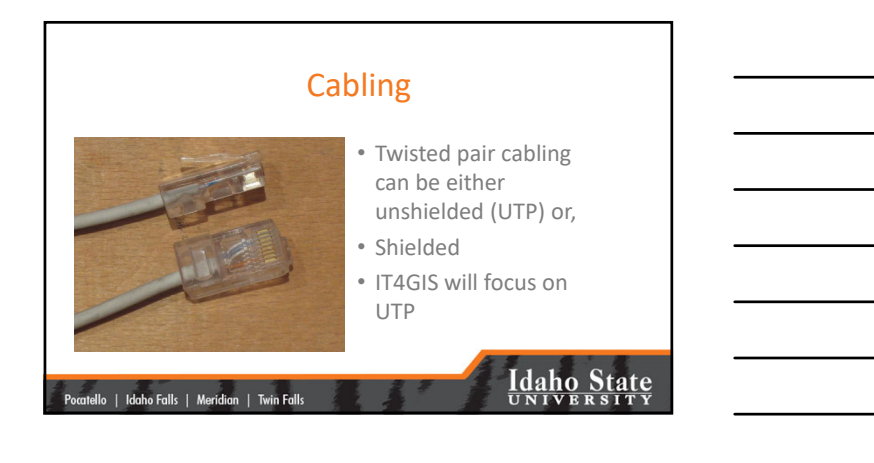

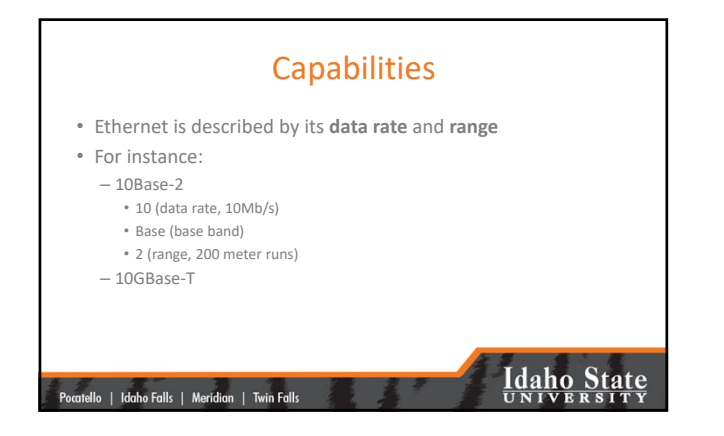

### Ethernet and GIS

- Data rates are 10, 100, 1000, and 10000
	- $-10 = 10$  Mb/s: Cat 3 cabling  $-100 = 100$  Mb/s, called Fast
	- Ethernet: Uses Cat 5
	- **1000 = 1 Gb/s: Uses Cat 5E** – **10000 = 10 Gb/s: Uses Cat 6 and Cat 6a**

|<br>| Pocatello | Idaho Falls | Meridian | Twin Falls

|<br>| Pocatello | Idaho Falls | Meridian | Twin Falls

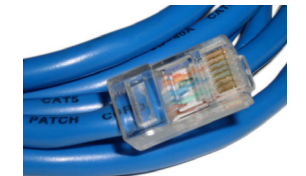

## **Idaho State**

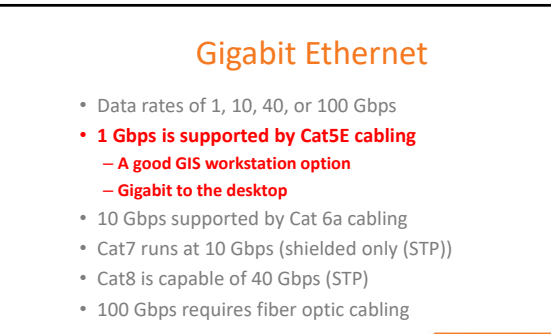

# **Idaho State**

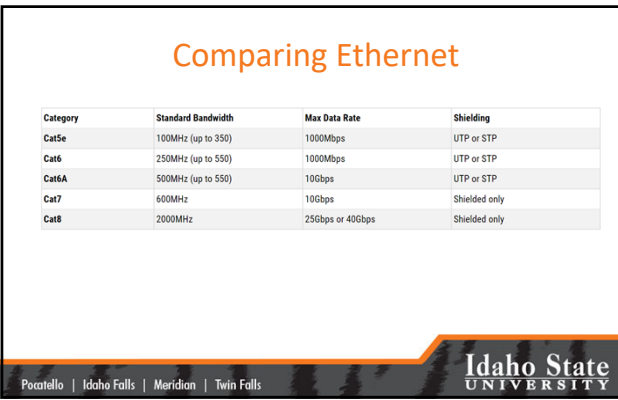

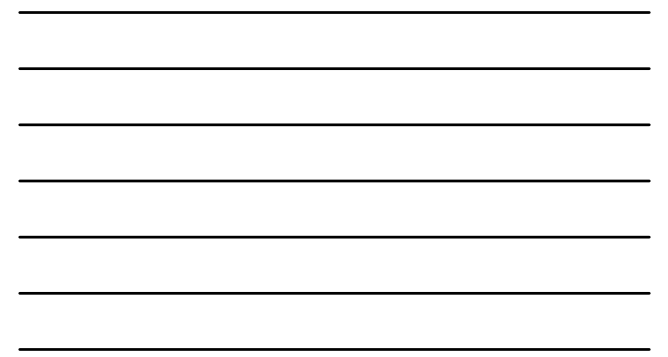

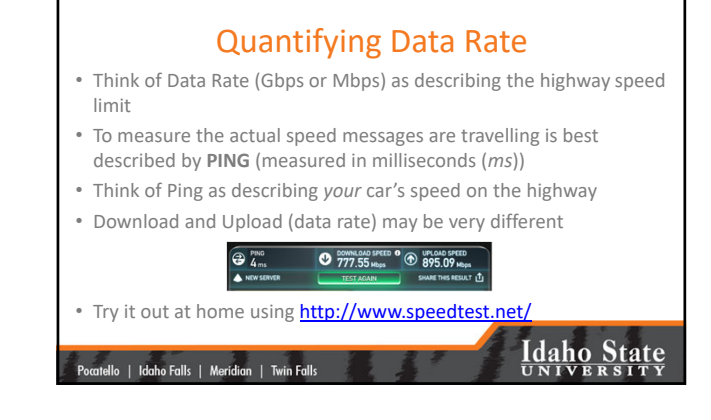

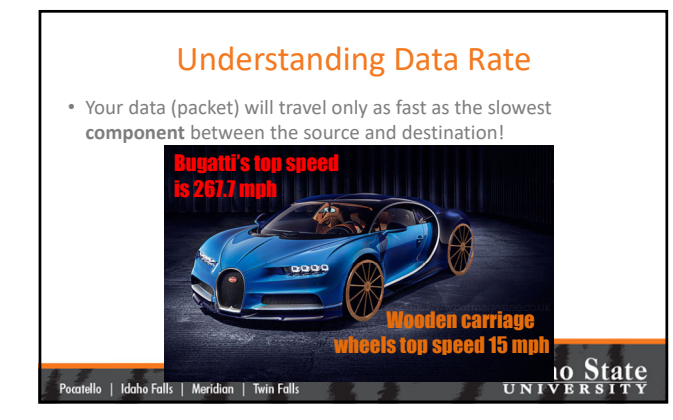

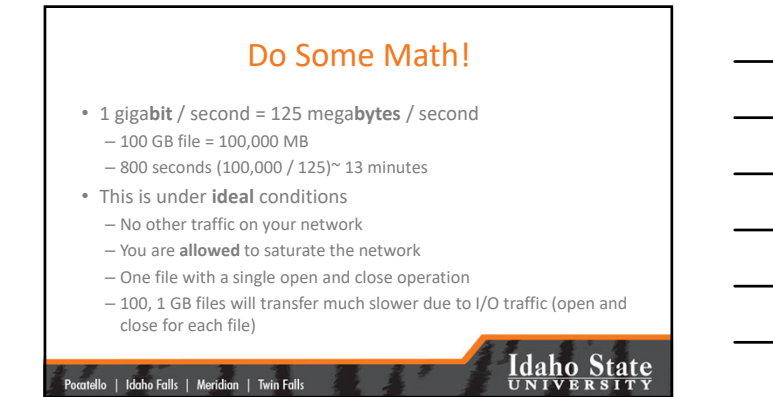

5

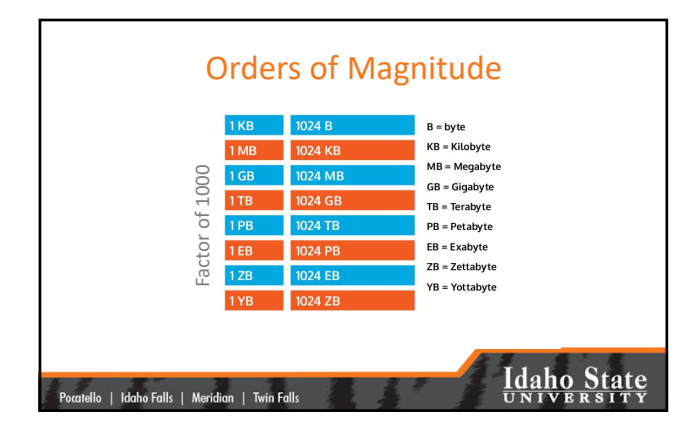

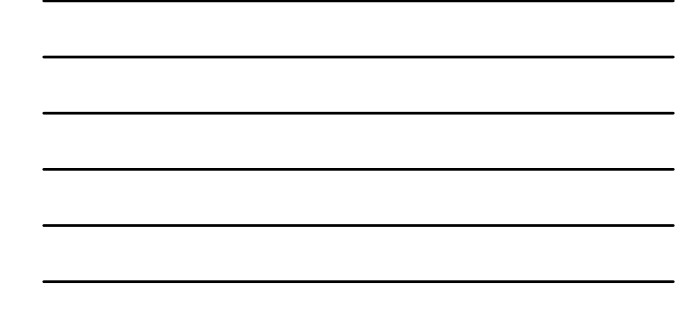

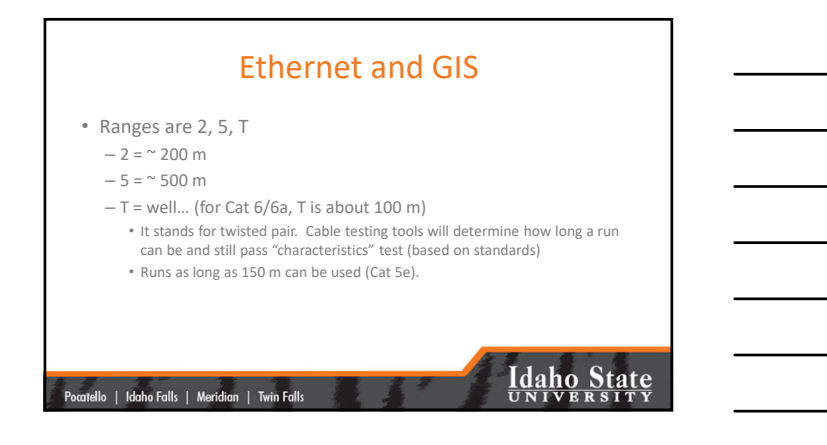

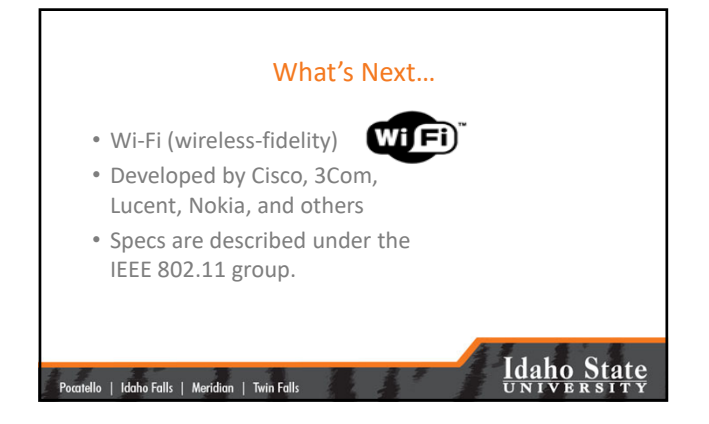

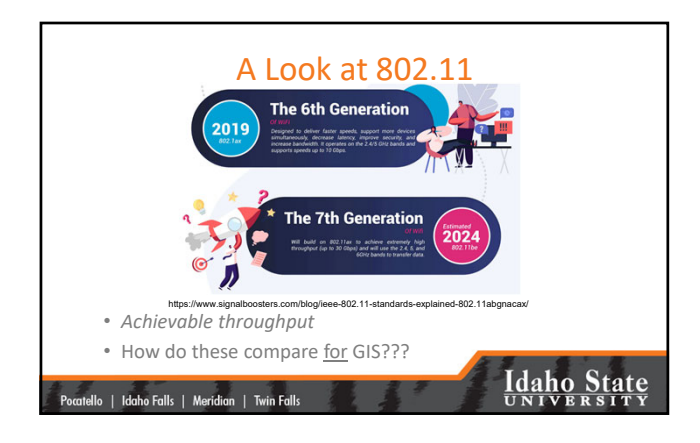

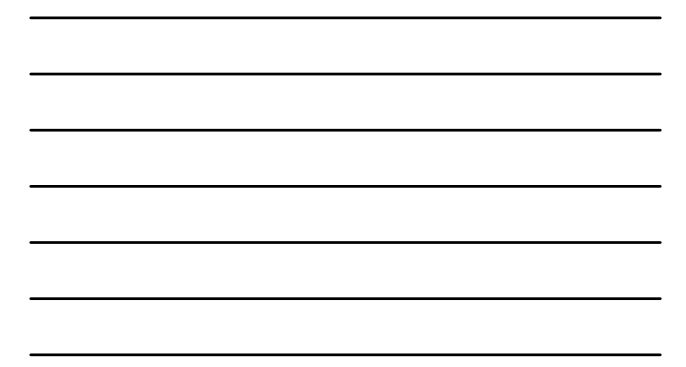

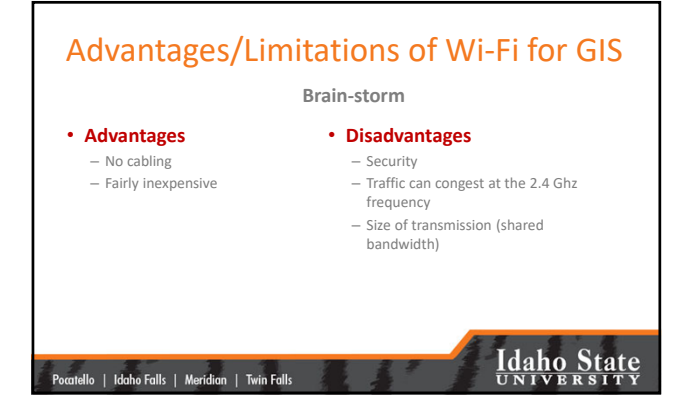

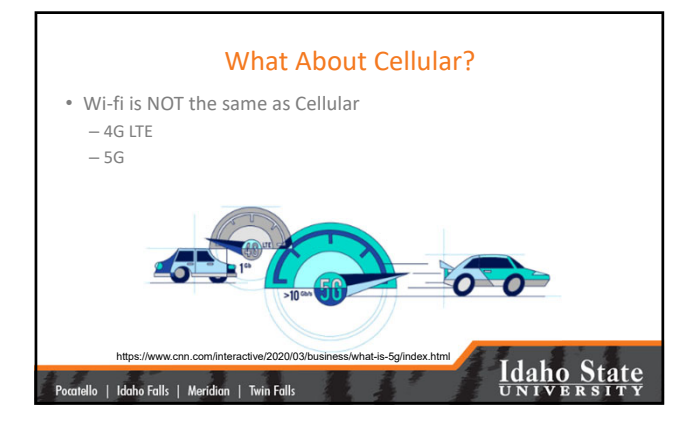

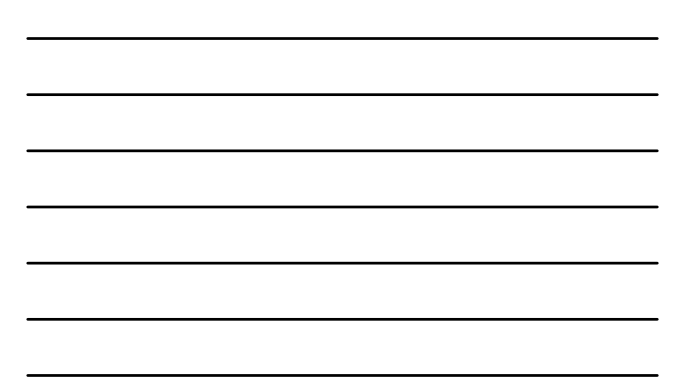

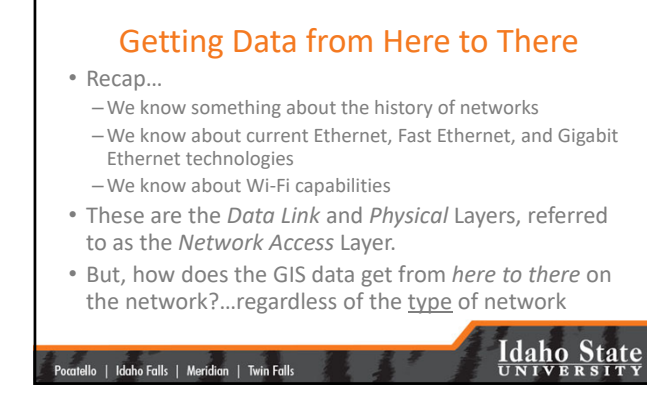

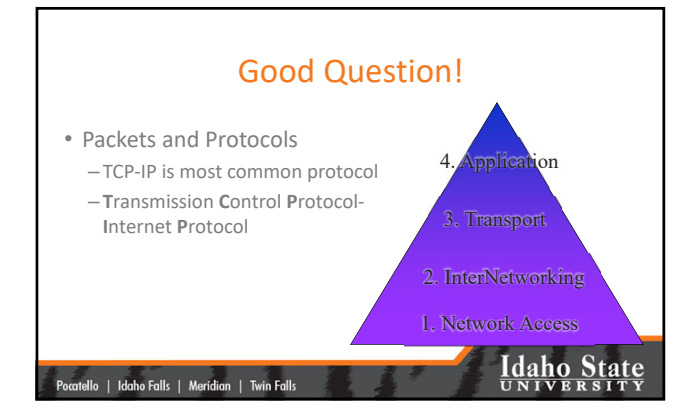

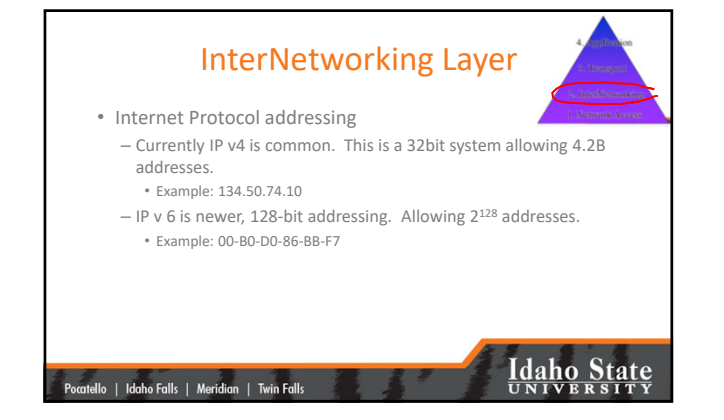

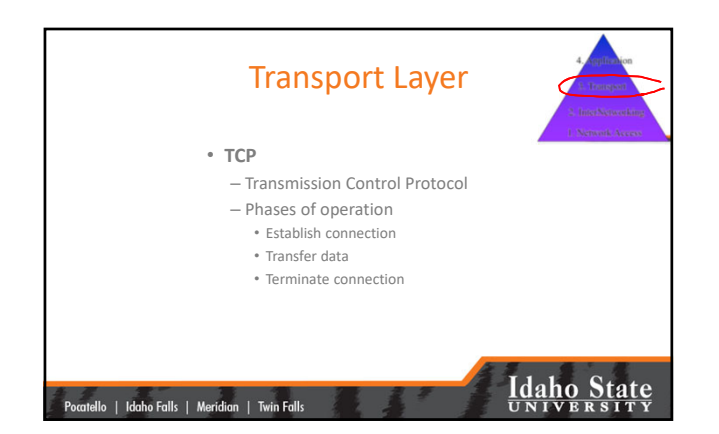

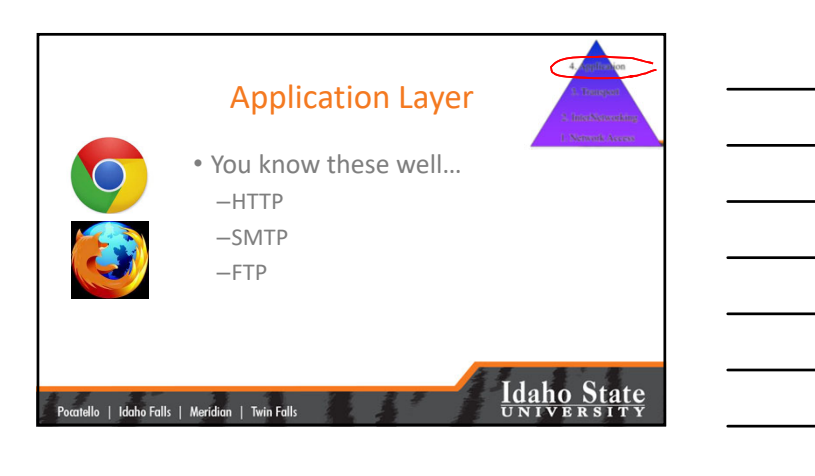

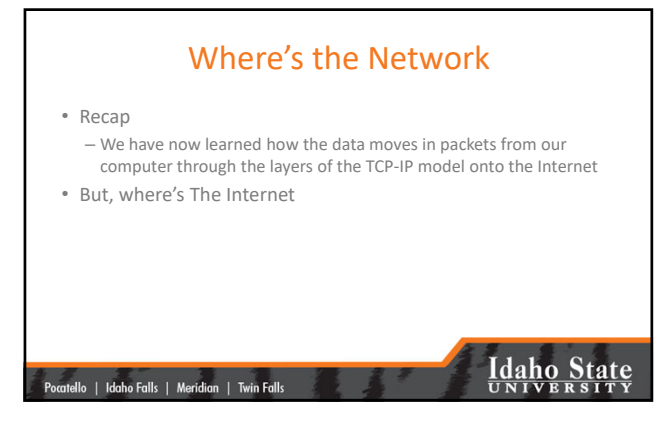

### The Internet *Highway*

• From your workstation

|<br>| Pocatello | Idaho Falls | Meridian | Twin Falls

- To the LAN
- To the Backbone at the Point of Presence
	- AKA…ISP – AKA…PoP

# **Idaho State**

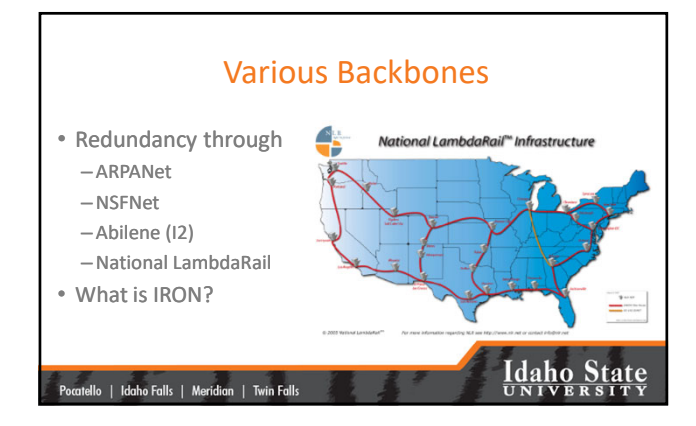

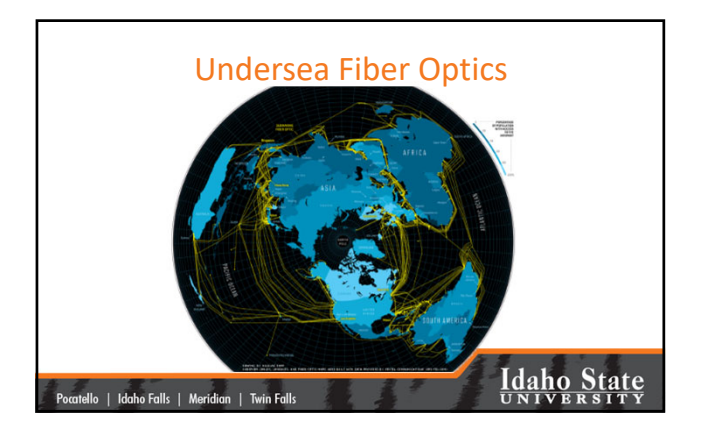

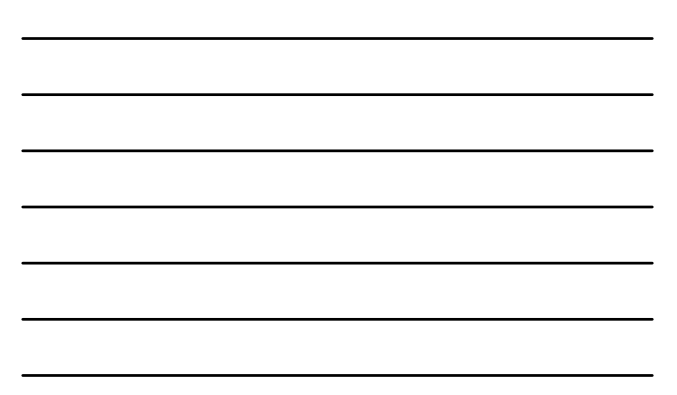

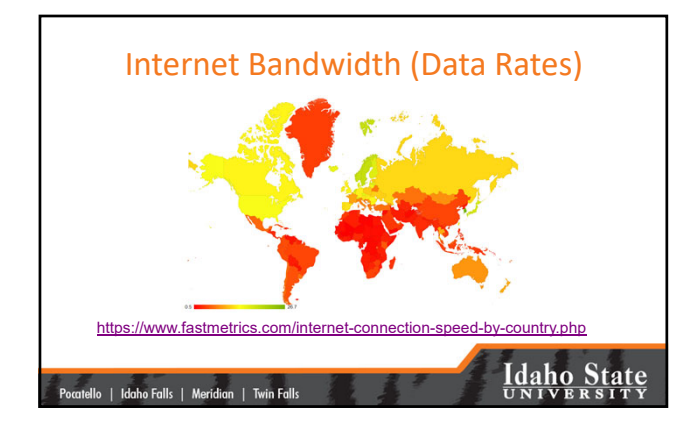

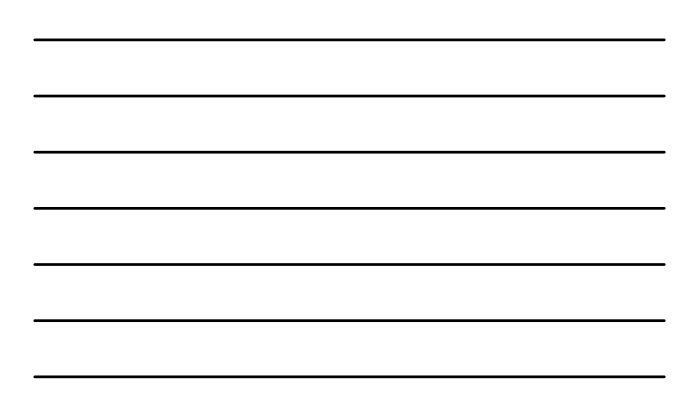

### We could go on forever…

• For **IT4GIS**, we have gone far enough…

|<br>| Pocatello | Idaho Falls | Meridian | Twin Falls

• But today's discussion of networks would not be complete without mention of the second-generation Internet, Web2.0

## **Idaho State**

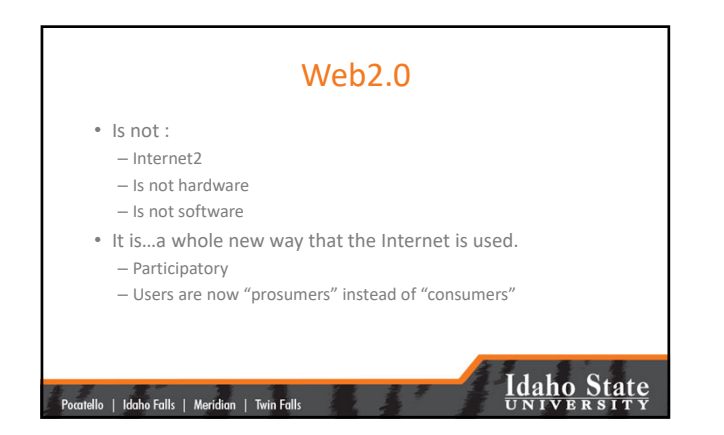

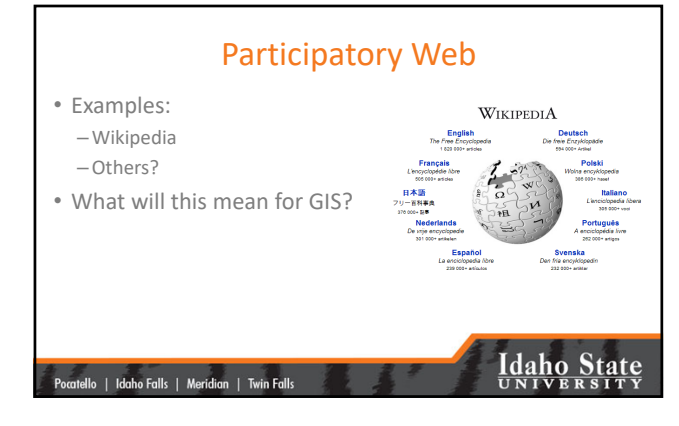

#### Web 3.0

• We will cover this in greater detail later in the semester

• For now, what was it and what is it today? https://www.forbes.com/sites/forbestechcouncil/2020/01/06/what‐is‐web‐3‐0/?sh=68a3700e58df

### **Idaho State** |<br>| Pocatello | Idaho Falls | Meridian | Twin Falls

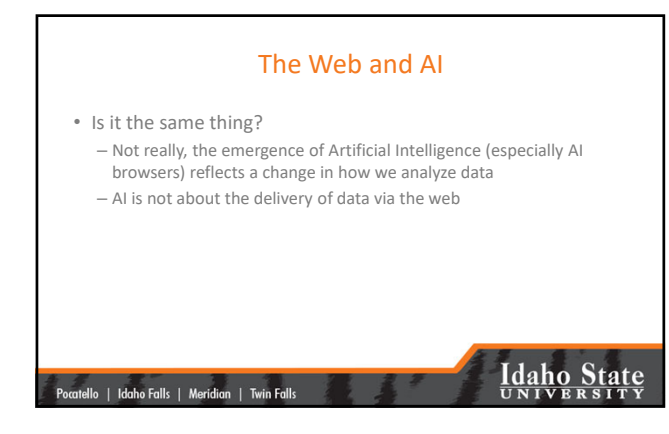

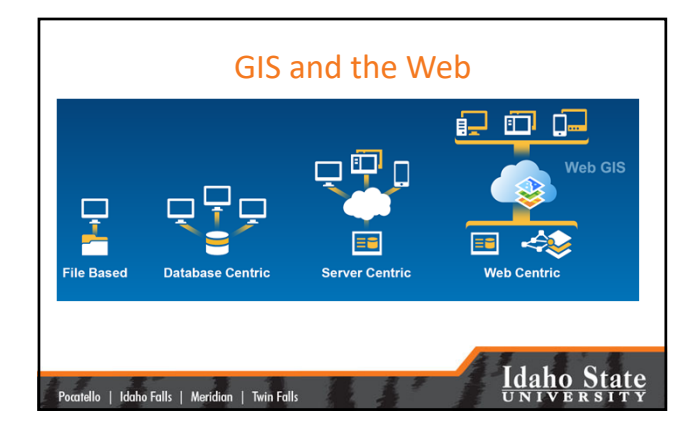

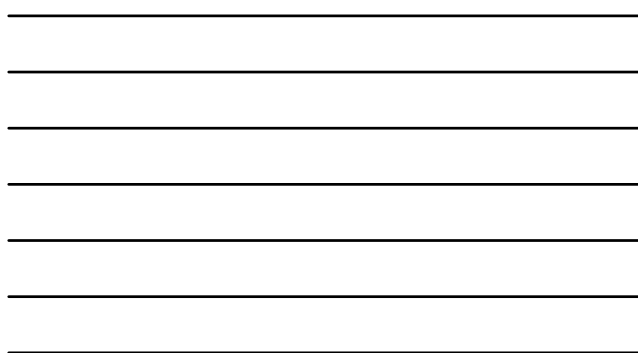

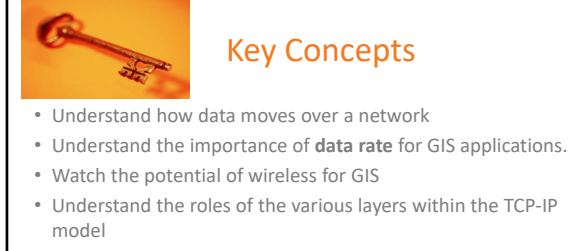

- Understand new terminology like PoP and GigaPoP
- The network is typically the **bottleneck** for GIS
- Contemplate the affect of Web2.0

Pocatello | Idaho Falls | Meridian | Twin Falls

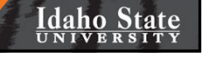

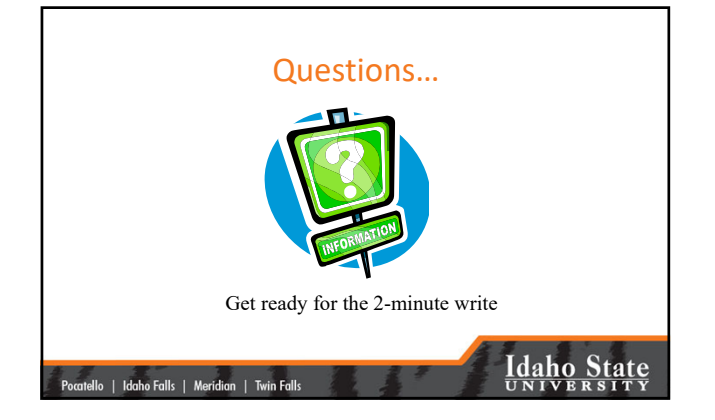